### Java Mastery - Part 2 Cheat Sheet by Bayan [\(Bayan.A\)](http://www.cheatography.com/bayan-a/) via [cheatography.com/122738/cs/22936/](http://www.cheatography.com/bayan-a/cheat-sheets/java-mastery-part-2)

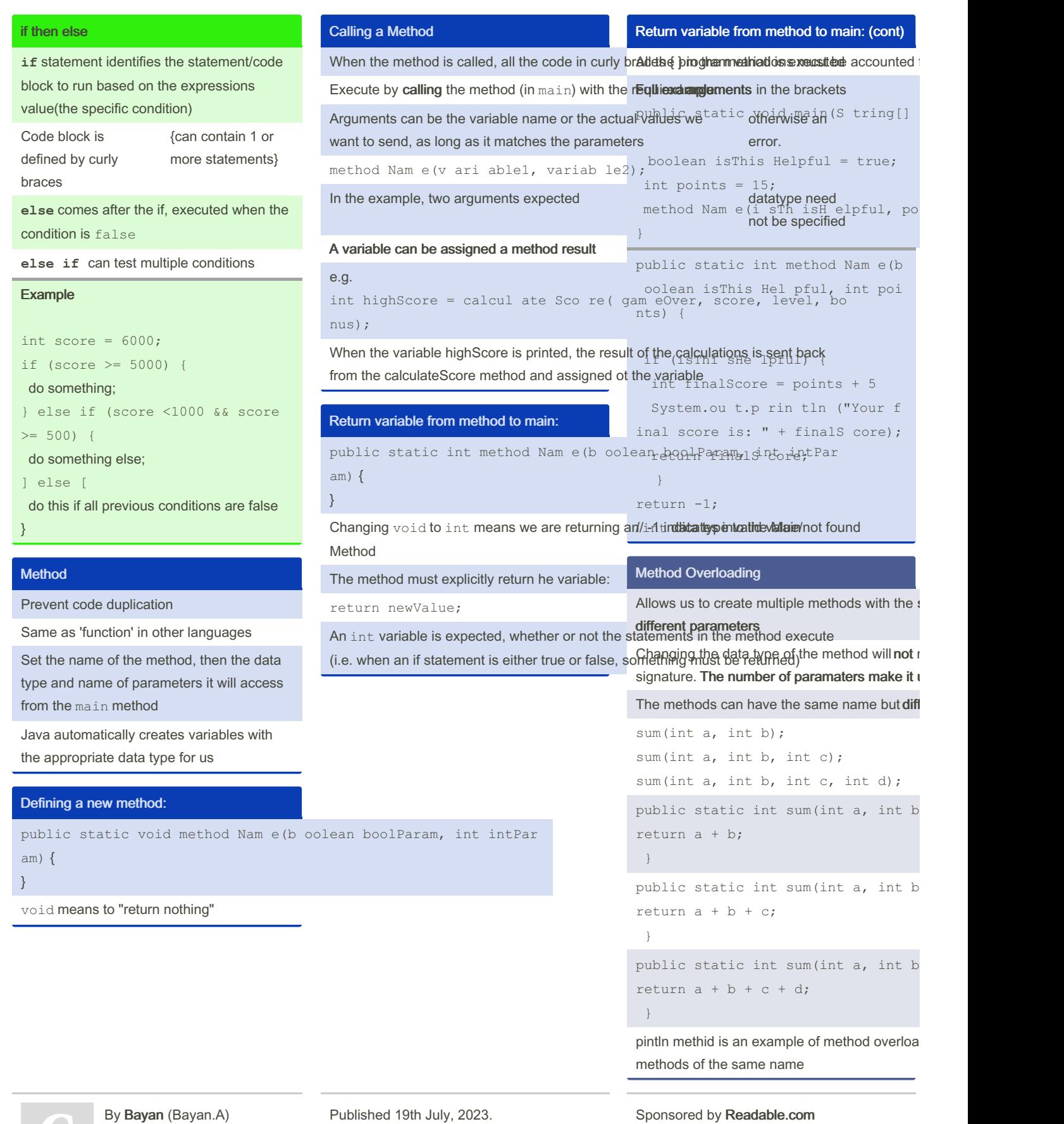

[cheatography.com/bayan-a/](http://www.cheatography.com/bayan-a/)

Published 19th July, 2023. Last updated 1st June, 2020. Page 1 of 4.

Measure your website readability!

<https://readable.com>

### Java Mastery - Part 2 Cheat Sheet by Bayan [\(Bayan.A\)](http://www.cheatography.com/bayan-a/) via [cheatography.com/122738/cs/22936/](http://www.cheatography.com/bayan-a/cheat-sheets/java-mastery-part-2)

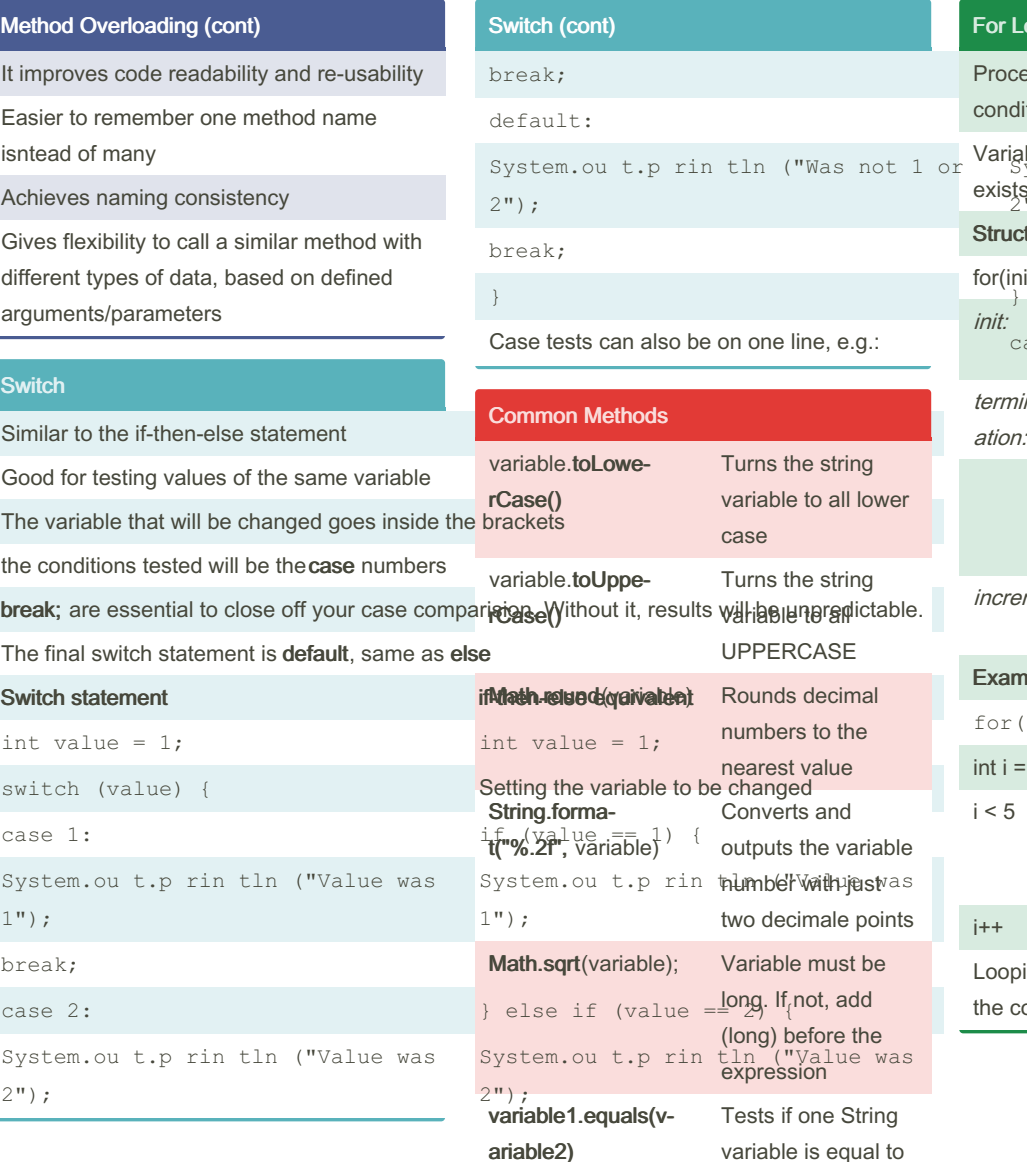

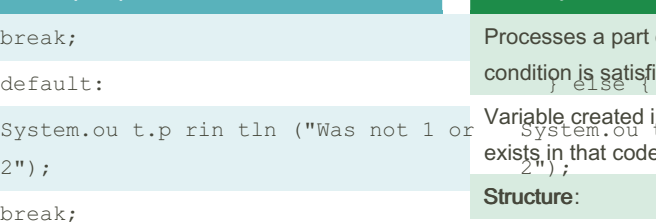

e on one line, e.g.:

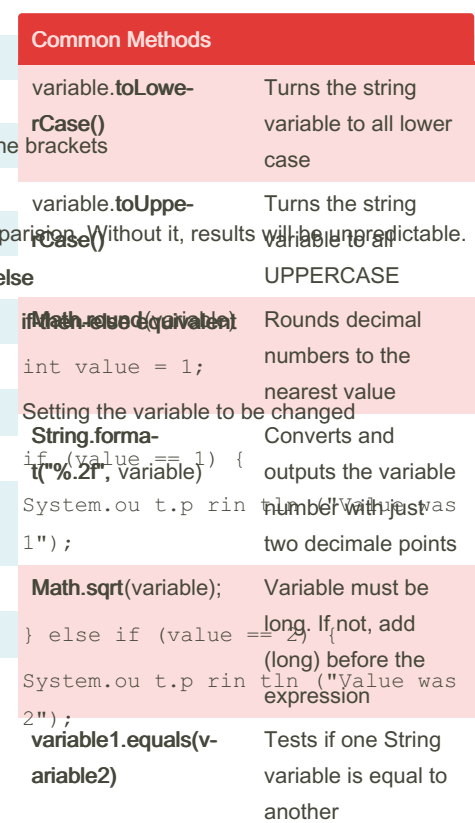

#### For Loop/Statement

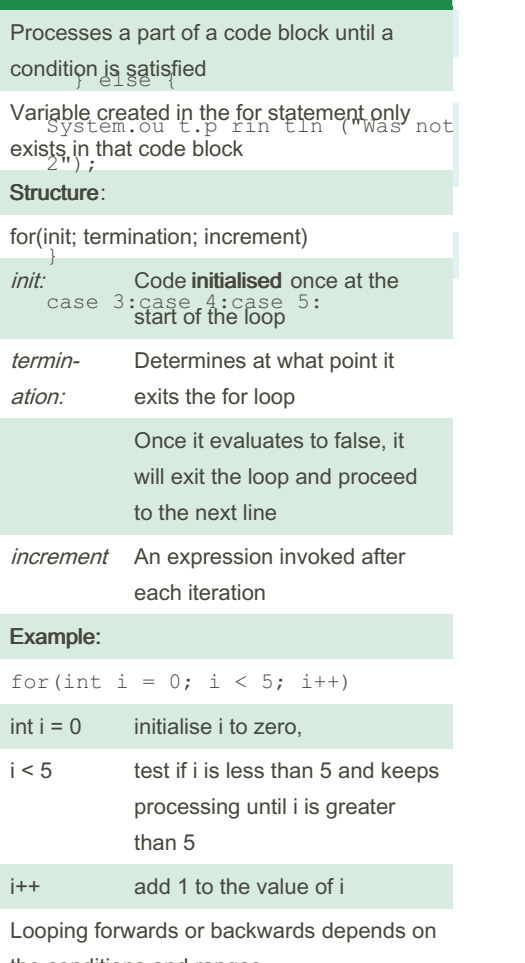

the conditions and ranges

By Bayan (Bayan.A) [cheatography.com/bayan-a/](http://www.cheatography.com/bayan-a/) Published 19th July, 2023. Last updated 1st June, 2020. Page 2 of 4.

Sponsored by Readable.com Measure your website readability! <https://readable.com>

### Java Mastery - Part 2 Cheat Sheet by Bayan [\(Bayan.A\)](http://www.cheatography.com/bayan-a/) via [cheatography.com/122738/cs/22936/](http://www.cheatography.com/bayan-a/cheat-sheets/java-mastery-part-2)

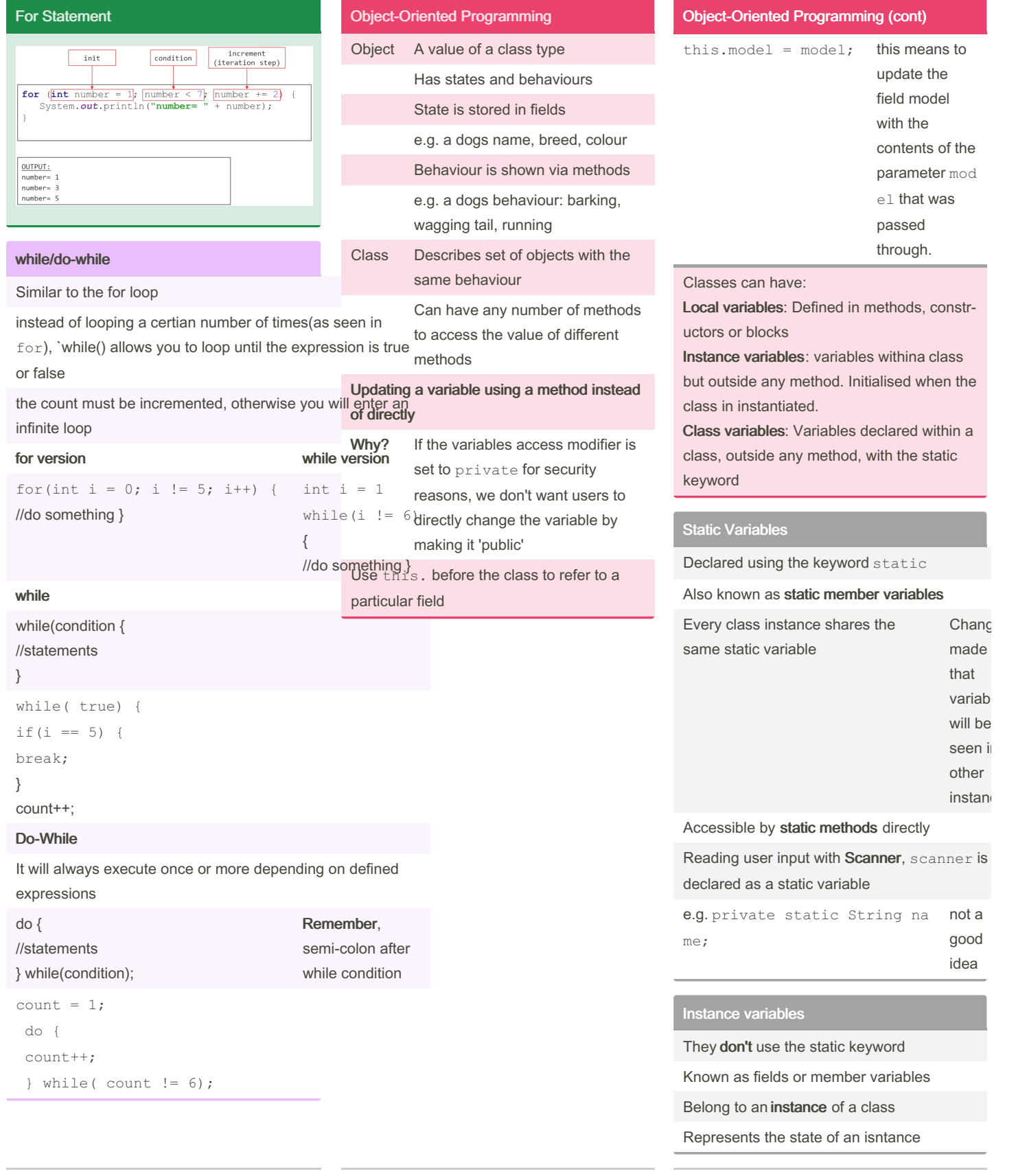

By Bayan (Bayan.A) [cheatography.com/bayan-a/](http://www.cheatography.com/bayan-a/)

Published 19th July, 2023. Last updated 1st June, 2020. Page 3 of 4.

Sponsored by Readable.com Measure your website readability!

<https://readable.com>

#### Java Mastery - Part 2 Cheat Sheet by Bayan [\(Bayan.A\)](http://www.cheatography.com/bayan-a/) via [cheatography.com/122738/cs/22936/](http://www.cheatography.com/bayan-a/cheat-sheets/java-mastery-part-2)

public static void main(S tring [] args)

Dog rex = new Dog(); //create insta

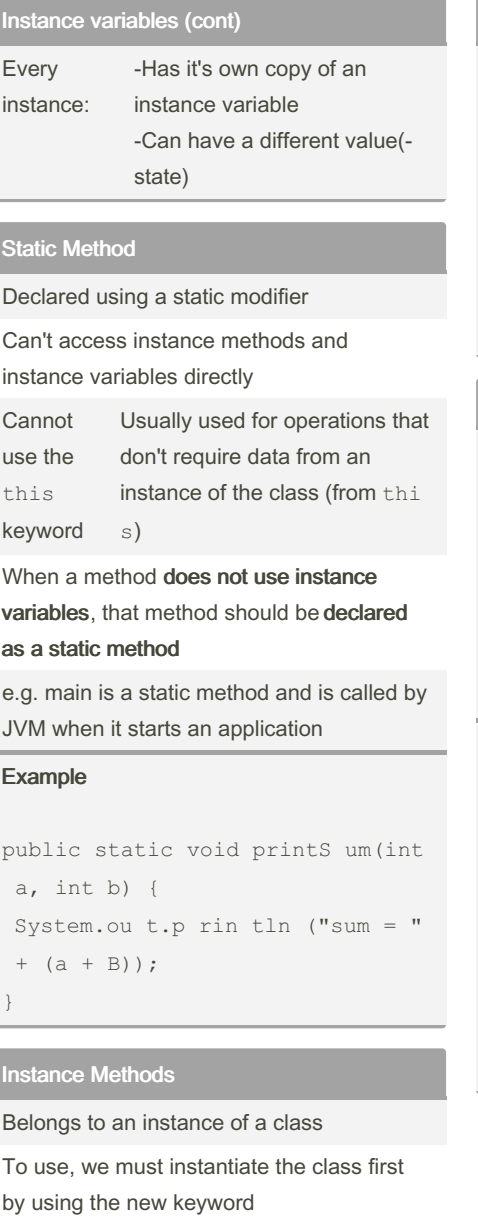

Can access instance methods and variables directly

Can access static methods and static variables directly

#### Example:

```
class Dog {
public void bark() {
System.ou t.p rin tln ("wo of")
;
}
```

```
}
```
By Bayan (Bayan.A) [cheatography.com/bayan-a/](http://www.cheatography.com/bayan-a/) Published 19th July, 2023. Last updated 1st June, 2020. Page 4 of 4.

Sponsored by Readable.com Measure your website readability! <https://readable.com>

`rex.b ark(); //call instance method` } Static or Instance Method? Static or Instance Method? Should a method be

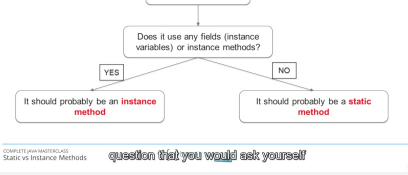

Should a method be static?

Instance Methods (cont) public class Main {

{

nce

}

```
|
V
```
Doies it use any fields(instance variables) or Instance methods?

YES? It should probably be an instance method

NO? It should probably be a static method